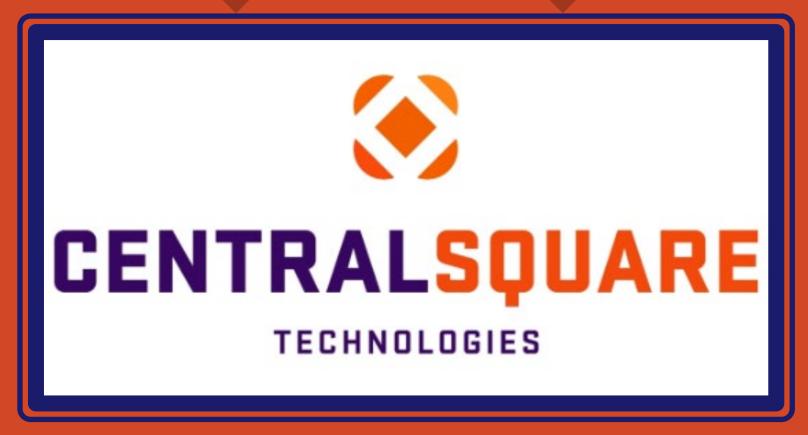

A Comparison of Actual Rev and Exp to Budget V.3

### HOW TO RUN A COMPARISON OF ACTUAL REV AND EXP TO BUDGET V.3

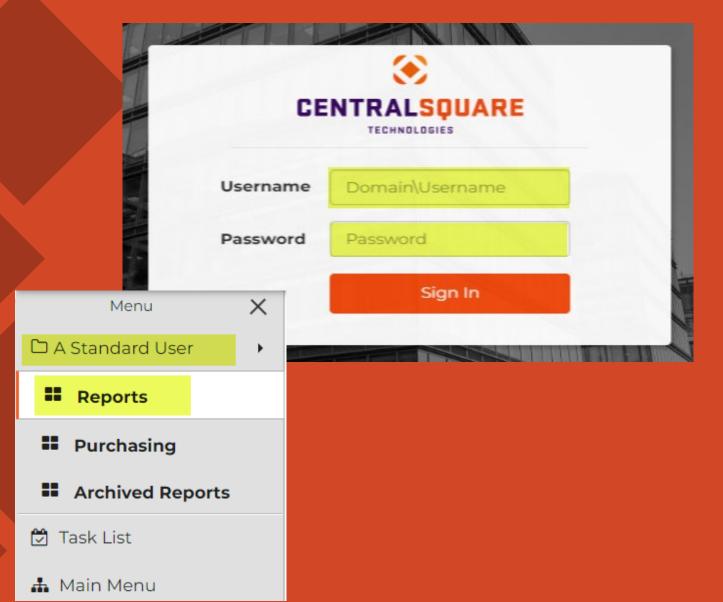

#### Logging in to CentralSquare

- > Key in your username impcld\\*\*\*\*\*
- > Key in your password

When logging in to CentralSquare please note that you have to key in the domain followed by your CentralSquare assigned username. The domain is:

impcld\\*\*\*\*

On your **Workspaces**, under **A Standard 2 User**, click on **Reports**.

Running A Comparison of Actual Revard Exp to Budget V.3

1 > On the Monthly Reports tab, click on A Comparison of Actual Rev and Exp to Budget V.3

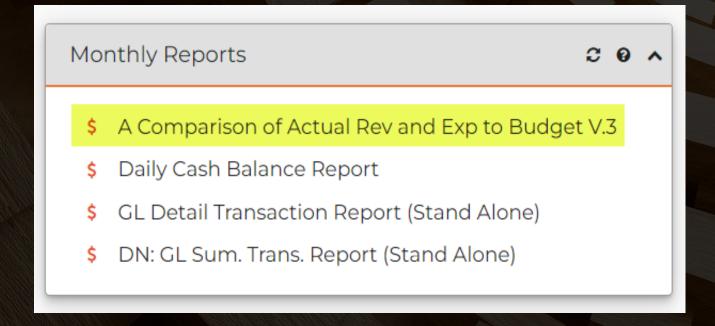

1 > A new window for Central Square will come up.

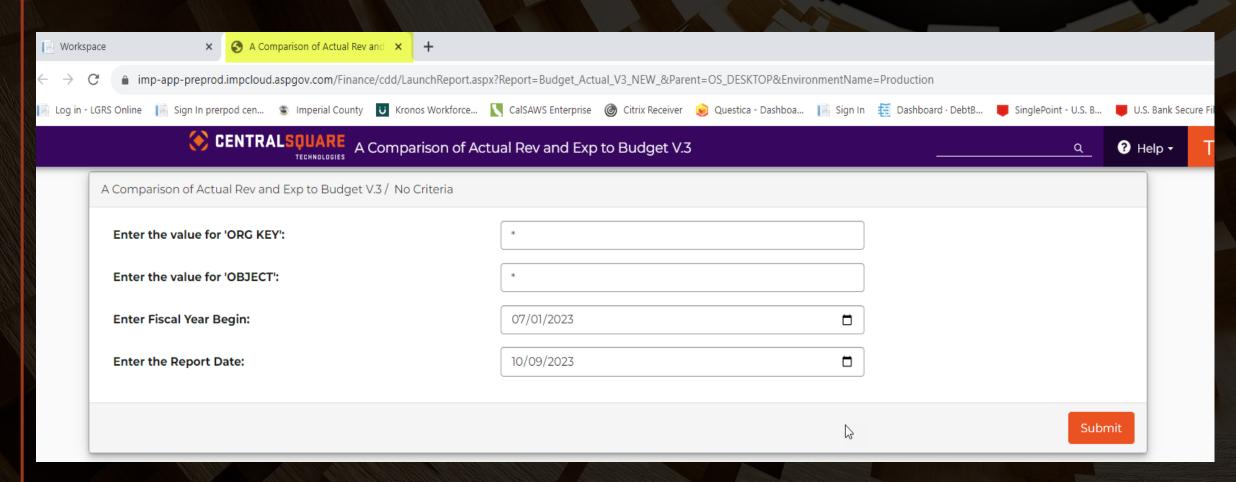

Enter the org key (only org keys that you have security for)
Enter the object code
Enter the start date
Enter the Report date (the last date that you want the report to be run exp: 9/30/23)
Click Submit

| [ Workspa    | ace × 3 A Comparison of Actual Rev and               | +                                          |                  |                      |             |                     |                      |                |
|--------------|------------------------------------------------------|--------------------------------------------|------------------|----------------------|-------------|---------------------|----------------------|----------------|
| < → C        | imp-app-preprod.impcloud.aspgov.com/Finance/cdd      | 'Launch Report. aspx? Report = Budget_Actu | ual_V3_NEW_&Pare | nt=OS_DESKTOP&Enviro | nmentName=F | Production          |                      |                |
| Log in - Log | GRS Online 📔 Sign In prerpod cen 🐞 Imperial County 😈 | ronos Workforce CalSAWS Enterprise         | Citrix Receiver  | Questica - Dashboa   | Sign In     | ☐ Dashboard · DebtB | SinglePoint - U.S. B | U.S. Bank Secu |
|              | CENTRALSQUARE A Com                                  | parison of Actual Rev and Exp              | to Budget V.3    | ;                    |             |                     | <u>q</u>             | ? Help ▼       |
|              | A Comparison of Actual Rev and Exp to Budget V.3 /   | lo Criteria                                |                  |                      |             |                     |                      |                |
|              | Enter the value for 'ORG KEY':                       | 1006001*                                   |                  |                      |             |                     |                      |                |
|              | Enter the value for 'OBJECT':                        | *                                          |                  |                      |             |                     |                      |                |
|              | Enter Fiscal Year Begin:                             | 07/01/2023                                 |                  |                      |             |                     |                      |                |
|              | Enter the Report Date:                               | 10/09/2023                                 |                  |                      |             |                     |                      |                |
|              |                                                      |                                            |                  |                      |             |                     | Subr                 | nit            |

2 If you don't enter any criteria in the boxes, the report will take a long time to complete so make sure you enter criteria before you click submit.

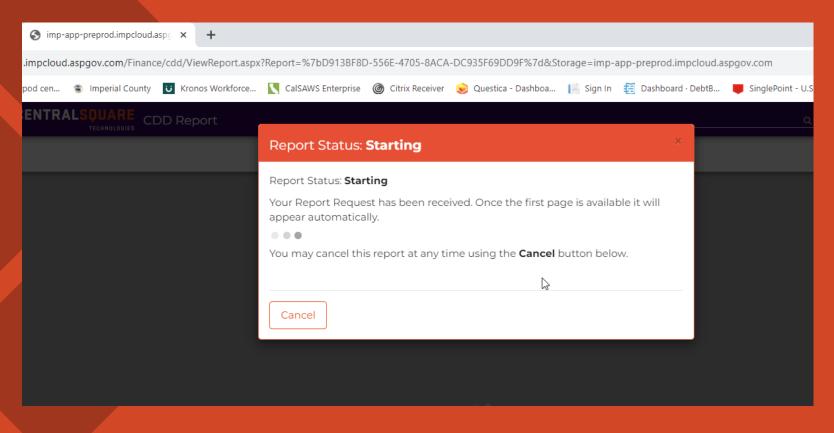

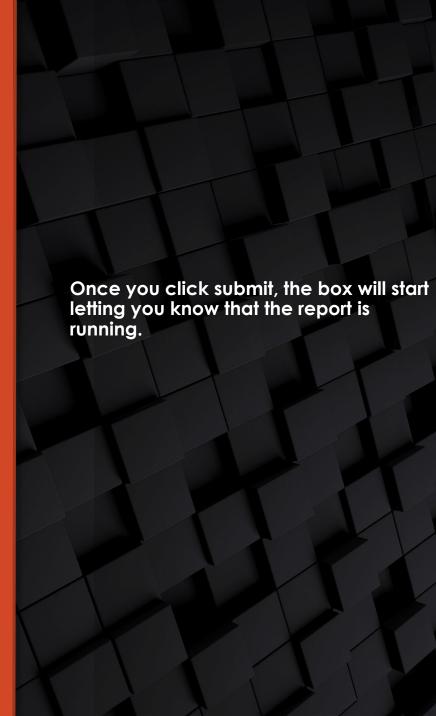

The Comparison of Actual to Budget Report

CENTRALSQUARE A Comparison of Actual Rev and Exp to Budget V.3

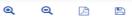

| Ledger GL    | Comparison of Actual t         | o Budget (Rev   | enue and Exne    | anditures)     |              |                | Fiscal '   | Year 20 | 24          |      |
|--------------|--------------------------------|-----------------|------------------|----------------|--------------|----------------|------------|---------|-------------|------|
| Report Date  |                                | TD Actual + Cur |                  | •              | 100)         |                | Fiscal 1   |         | 2-4         |      |
| Database Pro |                                | TIZACIIAI CIII  | rem rancium / Ac | misieu Biiusei | 1007         |                | I Iselii I |         | dj Bud vs.  |      |
| Kev 100600   |                                | Adopted         | Budget           | Prior          | Adjusted     |                |            |         | TD Act+Enc  |      |
| ,            | Description                    | Budget          | Adjust.          | Encum          | Budget       | YTD Actual MTD | Actual     | Encum   | Fav (Unfav) | %    |
|              | Account                        | 20050           | 110 1431.        | Zircum         | Duoger       |                |            |         |             |      |
|              |                                |                 |                  |                |              |                |            |         |             |      |
| 446130       | State Mandated Costs           | 10,500.00       | 0.00             | 0.00           | 10,500.00    |                | 0.00       | 0.00    | (10,500.)   |      |
| 446230       | Reimburse State Prison Expense | 55,000.00       | 0.00             | 0.00           | 55,000.00    | 0.00           | 0.00       | 0.00    | (55,000.)   |      |
| INTER        | GOVERNMENTAL REVENUES          | 65.500.00       | 000              | 0.00           | 65.500.00    | 0.00           | 0.00       | 0.00    | (65.500.)   | %    |
| 460020       | Assess & Tax Collection Fees   | 155,000.00      | 0.00             | 0.00           | 155,000.00   | 0.00           | 0.00       | 0.00    | (155,000.)  |      |
| 460030       | Adm Sup'l Cost Reimbursement   | 30,000.00       | 0.00             | 0.00           | 30,000.00    | 0.00           | 0.00       | 0.00    | (30,000.)   |      |
| 462000       | Acctng/Auditing/Data Proc Fees | 16,000.00       | 0.00             | 0.00           | 16,000.00    | 0.00           | 0.00       | 0.00    | (16,000.)   |      |
| 491045       | Other Refunds & Reimbursements | 5,000.00        | 0.00             | 0.00           | 5,000.00     | 0.00           | 0.00       | 0.00    | (5,000.)    |      |
| 493000       | Reimb For Services Provided    | 225,000.00      | 0.00             | 0.00           | 225,000.00   | 0.00           | 0.00       | 0.00    | (225,000.)  |      |
| CHAR         | GES FOR SERVICES               | 431 000 00      | 0.00             | 0.00           | 431 000 00   | 0.00           | 0.00       | 0.00    | (431 000 )  | %    |
| Expendi      | ture Account                   |                 |                  |                |              |                |            |         |             |      |
| 501000       | Permanent Salaries             | 1,198,730.00    | 0.00             | 0.00           | 1,198,730.00 | 123,765.19     | 0.00       | 0.00    | 1,074,964.  | 10   |
| 501115       | Extra Help                     | 8,000.00        | 0.00             | 0.00           | 8,000.00     | 0.00           | 0.00       | 0.00    | 8,000.      |      |
| 501130       | Bilingual Pay                  | 1,040.00        | 0.00             | 0.00           | 1,040.00     | 120.00         | 0.00       | 0.00    | 920.        | 11   |
| 501135       | Overtime                       | 0.00            | 0.00             | 0.00           | 0.00         | 68.74          | 0.00       | 0.00    | (68.)       |      |
| 501141       | Bonus                          | 54,000.00       | 0.00             | 0.00           | 54,000.00    | 0.00           | 0.00       | 0.00    | 54,000.     |      |
| 501145       | Redemption of Benefits         | 18,000.00       | 0.00             | 0.00           | 18,000.00    | 0.00           | 0.00       | 0.00    | 18,000.     |      |
| 501150       | Social Security-Medicare       | 17,477.00       | 0.00             | 0.00           | 17,477.00    | 1,731.48       | 0.00       | 0.00    | 15,745.     | 9    |
| 502000       | County Contr Retirement        | 215,975.00      | 0.00             | 0.00           | 215,975.00   | 24,902.71      | 0.00       | 0.00    | 191,072.    | 11   |
| 502005       | Ins-Workers Comp               | 34,187.00       | 0.00             | 0.00           | 34,187.00    | 0.00           | 0.00       | 0.00    | 34,187.     |      |
| 502010       | Ins-Unemployment               | 3,781.00        | 0.00             | 0.00           | 3,781.00     | 0.00           | 0.00       | 0.00    | 3,781.      |      |
| 502015       | Group Insurance                | 235,260.00      | 0.00             | 0.00           | 235,260.00   | 24,294.72      | 0.00       | 0.00    | 210,965.    | 10   |
| 502020       | Ins Dental/Vision              | 4,782.00        | 0.00             | 0.00           | 4,782.00     | 641.10         | 0.00       | 0.00    | 4,140.      | 13   |
| 502040       | Retirement-Pension Bond        | 24,516.00       | 0.00             | 0.00           | 24,516.00    | 2,652.05       | 0.00       | 0.00    | 21,864.     | 10   |
| 502045       | Retirement-Health Plan         | 71,958.00       | 0.00             | 0.00           | 71,958.00    | 11,260.88      | 0.00       | 0.00    | 60,697.     | 15   |
| 502050       | Ins - Voluntary Life           | 622.00          | 0.00             | 0.00           | 622.00       | 71.76          | 0.00       | 0.00    | 550.        | 11   |
| SALAI        | RIES & BENEFITS                | 1.888.328.00    | 0.00             | 0.00           | 1.888.328.00 | 189.508.63     | 0.00       | 0.00    | 1.698.819.  | 10 % |

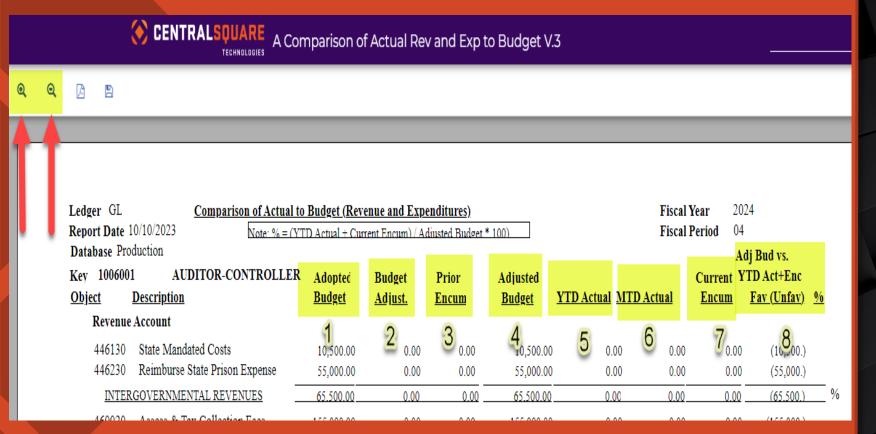

- In the upper left-hand corner of the screen this is a plus and minus button. The plus button is to make the report bigger, and the minus button is to make the report smaller.
- 1. The <u>Adopted Budget</u> column is the <u>Proposed Budget</u> that is done at the beginning of the fiscal year. This is based off what the department enters in Questica.
- 2. The <u>Budget Adjust</u> column is where the TOAs and Bars are reflected.
- 3. The Prior Encum column is where the PYs are reflected that the department asked for at the end of the fiscal year.
- 4. The <u>Adjusted Budget</u> column is the <u>Approved Budget</u>. This total includes the adopted budget, budget adjust, prior encum and any immediate amendments that the department has during the time between the beginning of the fiscal year and the approved budget by the Board.
- 5. The YTD Actual column is the Year-To-Date total of all the org. keys transactions.
- 6. The <u>MTD Actual</u> column is the Month to Date total of all the org, keys transaction.
- 7. The **Current Encum** column includes all the POs and PYs for that fiscal year.
- 8. The Adj Bud vs. YTD Act + Enc Fav (Unfav) column is the total of all the columns on the report. This amount reflects the remaining balance that the org. key and object code has left to use.

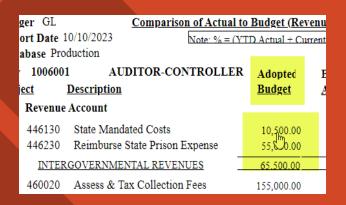

| n of Actual to Budget (Revenue and Expen |                                               |                   |               |  |  |  |
|------------------------------------------|-----------------------------------------------|-------------------|---------------|--|--|--|
| Note: % = (3                             | Note: % = (YTD Actual + Current Encum) / Adiu |                   |               |  |  |  |
| TROLLEI                                  | R Adopted<br><u>Budget</u>                    | Budget<br>Adjust. | :<br><u>]</u> |  |  |  |
| xpense                                   | 10,500.00<br>55,000.00                        | 0                 | b             |  |  |  |
| <u>UES</u>                               | 65.500.00                                     | 0.00              | )             |  |  |  |

| døet.* | 100)                      |       |
|--------|---------------------------|-------|
|        | Adjusted<br><u>Budget</u> | YTD A |
|        |                           | _     |
| 00     | 10,500                    | 00    |
| 00     | 55,00                     | bo    |
| .00    | 65.500.                   | 00    |
| 00     | 155,000                   | 00    |

| sted<br>g <u>et</u>  | YTD Act | <u>ual</u> | MT       | D Actua |
|----------------------|---------|------------|----------|---------|
| 0,500.00<br>5,000.00 |         | oli<br>oli | 90<br>90 |         |
| .500.00              |         | 0.0        | 00       |         |
| 5,000.00<br>0.000.00 |         | 0.0        |          |         |

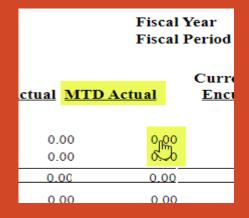

| iscal Y<br>iscal H |                    |            | 2024<br>04 | 1                     |
|--------------------|--------------------|------------|------------|-----------------------|
|                    |                    |            |            | Bud                   |
| <u>al</u>          | Curr<br><u>Enc</u> |            |            | 'D Ac<br><u>Fav</u> ( |
| 0.00<br>0.00       |                    | 0.0<br>8.0 | H<br>H     | (                     |
| 0.00               |                    | 0.0        | 0          | (                     |
| 0.00               |                    | 0.0        | 00         | (1                    |

- The columns where the "hand" appears when the curser is over the amounts gives you the ability to click on the amount and a new report, in a new window will come up.
- The columns that can be drilled down on are:

The Adopted Budget

The Budget Adjust

The Adjusted Budget

YTD Actual

MTD Actual

Current Encum

ADOPTED BUDGET COLUMN

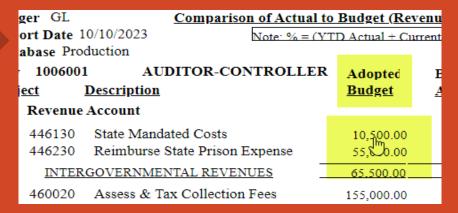

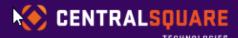

GL Budget Details (Drill Down Use Only)

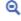

Ledger: GL

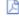

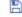

GL Budget Information Fiscal Year: 2024

ObjectObject DescriptionAdopted BudgetAdjustmentsCurrent Budget1006001446130State Mandated Costs10,500.000.0010,500.00

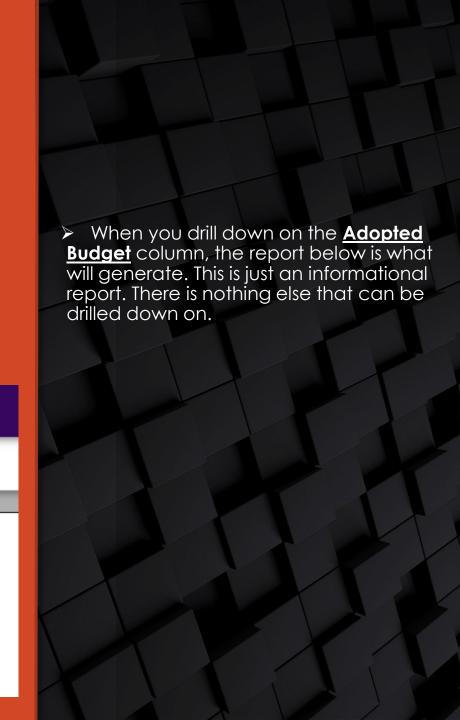

**BUDGET ADJUST COLUMN** 

| Ledger | r GL      | Comparison of Actua        | l to Budget (Rev  | enue and Exp | enditu |
|--------|-----------|----------------------------|-------------------|--------------|--------|
| _      |           |                            | (YTD Actual + Cur | •            |        |
| Datab  | ase Prod  | uction                     |                   |              |        |
| Key    | 1047001   | SOCIAL SERVICES            | Adopted           | Budget       | Pric   |
| Object | t I       | Description                | Budget            | Adjust.      | Enc    |
| R      | Revenue A | Account                    |                   |              |        |
| 4      | 30000     | Interest Pooled Money      | 0.00              | 0.00         |        |
|        | REV FR    | OM USE OF MONEY&PROPERTY   | 0.00              | 0.00         |        |
| 4      | 37000     | State Public Asst Admin    | 14,173,557.00     | 1,077,400.00 |        |
| 4      | 46010     | State Aid - Other          | 71,600.00         | €.00         |        |
| 4      | 46050     | State Aid-Realignment P.A. | 952,815.00        | 0.00         |        |
| 4      | 46788     |                            | BUDGET ADJ        | USTMENT I    | ETAIL  |

INTE:

|  | AIL REPORT |
|--|------------|
|  |            |
|  |            |

| 1047001    | Entry Date<br>SOCIAL SERVICES | Description                   | Org Kev | Object | Amount        |
|------------|-------------------------------|-------------------------------|---------|--------|---------------|
|            |                               |                               |         |        |               |
| 437000     | State Public Asst Admin       | ı                             |         |        |               |
| 06/15/2022 | BU00000000821                 | Entry From GLBUCF             | 1047001 | 437000 | 15,000.00     |
| 06/15/2022 | BU00000000821                 | Entry From GLBUCF             | 1047001 | 437000 | 9,509,551.00  |
| 06/15/2022 | BU00000000821                 | Entry From GLBUCF             | 1047001 | 437000 | -9,509,551.00 |
| 06/15/2022 | BU00000000821                 | Entry From GLBUCF             | 1047001 | 437000 | 71,250.00     |
| 06/15/2022 | BU00000000821                 | Entry From GLBUCF             | 1047001 | 437000 | 322,947.00    |
| 06/15/2022 | BU00000000821                 | Entry From GLBUCF             | 1047001 | 437000 | -160,797.00   |
| 06/15/2022 | BU00000000821                 | Entry From GLBUCF             | 1047001 | 437000 | -192,558.00   |
| 06/15/2022 | BU00000000821                 | Entry From GLBUCF             | 1047001 | 437000 | -51,502.00    |
| 06/15/2022 | BU00000000821                 | Entry From GLBUCF             | 1047001 | 437000 | 2,495,660.00  |
| 06/15/2022 | BU0000000821                  | Entry From GLBUCF             | 1047001 | 437000 | -2,363,073.00 |
| 06/15/2022 | BU00000000821                 | Entry From GLBUCF             | 1047001 | 437000 | 327.00        |
| 06/15/2022 | BU0000000821                  | Entry From GLBUCF             | 1047001 | 437000 | -125,207.00   |
| 06/15/2022 | BU0000000821                  | Entry From GLBUCF             | 1047001 | 437000 | 147,878.00    |
| 06/15/2022 | BU0000000821                  | Entry From GLBUCF             | 1047001 | 437000 | -41,949.00    |
| 06/15/2022 | BU00000000821                 | Entry From GLBUCF             | 1047001 | 437000 | 7,024.00      |
| 06/15/2022 | BU0000000821                  | Entry From GLBUCF             | 1047001 | 437000 | -53,000.00    |
| 06/15/2022 | BU00000000821                 | Entry From GLBUCF             | 1047001 | 437000 | 435,989.00    |
| 06/15/2022 | BU00000000821                 | Entry From GLBUCF             | 1047001 | 437000 | 13,619,709.00 |
| 09/14/2022 | BU00000000822                 | Entry From GLBUCF             | 1047001 | 437000 | 45,859.00     |
| 10/13/2022 | 1022BA-017                    | MO#26 Social Services 10/4/22 | 1047001 | 437000 | 27,533.00     |
| 10/19/2022 | 102 A-030                     | MO# 40b Social S. 10/11/22    | 1047001 | 437000 | 6,758.00      |
| 02/16/2023 | 0223RA-022                    | MO#20 Social Services 2/7/23  | 1047001 | 437000 | 466 034 00    |

➤ When you hover over the <u>Budget</u> Adjust, a "hand' appears, and the below report will be created in another window. You can view the backup to **ONLY** the TOAs and BARs in this report. Hover over the TOA or BAR, and once the "hand" appears, click on TOA or BAR number. A box will pop up.

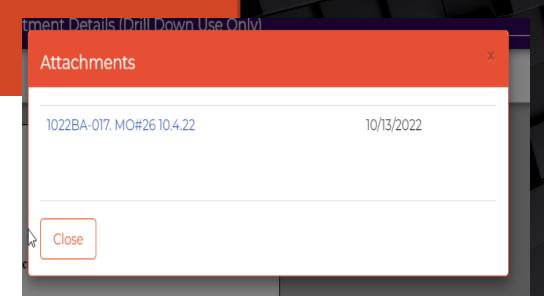

Continue to the next slide.

**BUDGET ADJUST COLUMN** 

Attachments

1022BA-017. MO#26 10.4-22

Close
iec

| <b>≡</b> 6a49cbeb-b498-4046-91f5-3fd | cef9b14796                 | 1 / 3   -           | 100% +   🕃     | l Ø          |                       |    |
|--------------------------------------|----------------------------|---------------------|----------------|--------------|-----------------------|----|
| <b>†</b>                             |                            |                     |                |              |                       |    |
|                                      |                            | IMPERIAL COUN       | TY, CALIFORNIA | Date         | 10/13/2022            | ,  |
|                                      |                            | AUDITOR-CONTR       | OLLER'S OFFICE | JE#          | 1022BA- 017           |    |
|                                      |                            | ACCOUNTIN           | NG SYSTEM      | Pag          | ge1of1_               | _  |
|                                      | Reference: BU22RA13A       | BUDGET AD           | JUSTMENT       |              |                       |    |
|                                      | Description                | Organization<br>Key | Object<br>Code | Genera<br>DR | l <u>Ledger</u><br>CR | FT |
|                                      | MO#26 Social Serv. 10/4/22 | 1047001             | 437000         | 27,533.00    |                       | FY |
|                                      | <u> </u>                   | 1047001             | 451000         | 27,533.00    |                       | FY |
|                                      |                            | 1047001             | 525010         |              | 55 066 00             | FY |

When this box pops up, click on the name of the attachment.

The attachment should appear.

There is a menu button on the upper lefthand side of the attachment that allows you to view how many pages the attachment has.

You can click on each page to view the page.

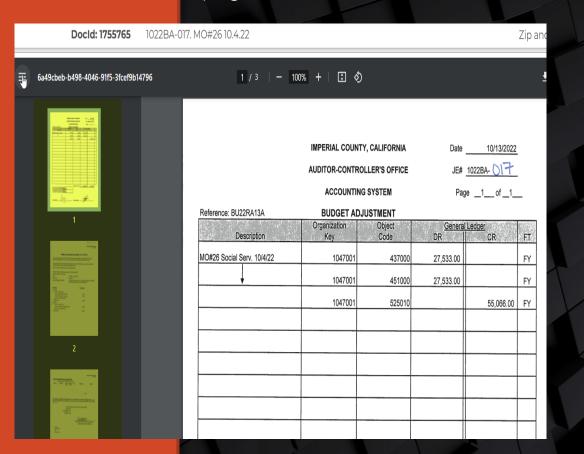

**BUDGET ADJUST COLUMN** 

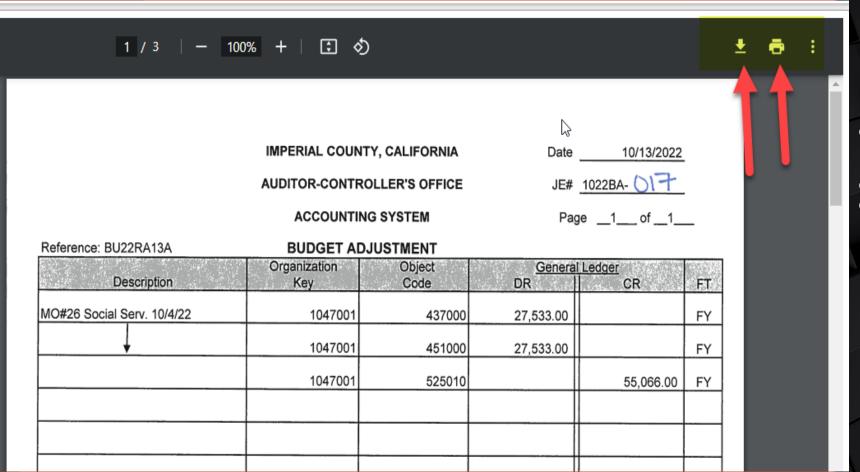

You can either save or print the attachment.

To save the attachment click on the down arrow with a line button and to print the attachment click on the printer button.

PRIOR ENCUM AND ADJUST BUDGET COLUMN

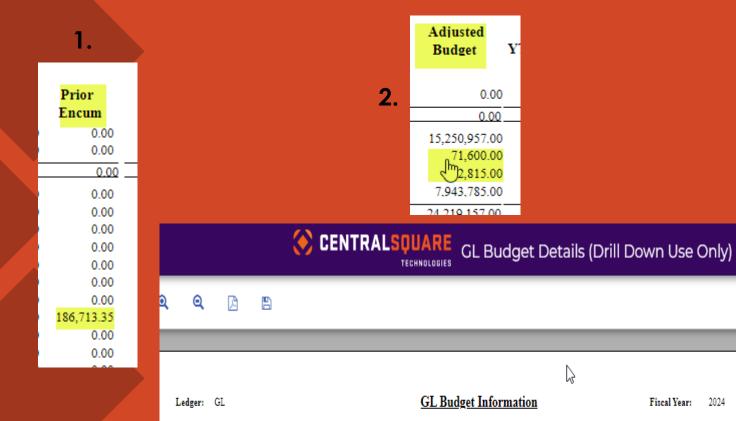

Object Description

State Public Asst Admin

Object

437000

1047001

Adopted Budget

14.173.557.00

Current Budget

15.250.957.00

Adjustments

1.077.400.00

- 1. The <u>Prior Encum</u> column can not be drilled down on. It is just for informational purpose and the amounts are part of the Adjusted Budget. This amount is part of the PY encumbrance for last fiscal year.
- 2. The <u>Adjusted Budget</u> column is the <u>Approved Budget</u>. This total includes the adopted budget, budget adjust, prior encum and any immediate amendments that the department has during the time between the beginning of the fiscal year and the approved budget by the Board.
- This report can be drilled down. Hover over the account and once the "hand' appears, click on the amount. This report will be created in another window. The report is an informational report and can not be drilled down on.

YTD COLUMN

|   | 00)                                                            |     |                                                      |                |
|---|----------------------------------------------------------------|-----|------------------------------------------------------|----------------|
|   | Adjusted<br>Budget                                             | YTI | O Actual                                             | MTD            |
| 1 | 10,500.00<br>50,500.00                                         |     | 10, <b>µ13</b> .0                                    |                |
| N | 61,000,00                                                      |     | 169.825.2                                            | 22             |
|   | 155,000.00<br>30,000.00<br>16,000.00<br>5,000.00<br>225,000.00 |     | 182,460.1<br>30,095.1<br>0.0<br>2,839.3<br>292,958.0 | 76<br>00<br>33 |

|   |                 | Fiscal Y<br>Fiscal I |                              |
|---|-----------------|----------------------|------------------------------|
| 2 | ID Actual MT    | D Actual             | Adj<br>Current YT<br>Encum I |
| _ | 10,<br>159, GL. | _DETAIL              | 0.00<br>0.00                 |
|   | 169. old        |                      | 0.00                         |
|   | 182,400.75      | 7,904.00             | 0.00                         |
|   | 30,095.76       | 0.00                 | 0.00                         |
|   | 0.00            | 0.00                 | 0.00                         |
|   | 2,839.33        | -14.29               | 0.00                         |
|   | 292,958.00      | 79,536.54            | 0.00                         |
|   | 508 353 82      | 87 506 88            | 0.00                         |

| Detail Transaction Report<br>07/01/2022 Through 06/30/2023                                      |                     |              |                        |                                               |                              |                                                |  |  |
|-------------------------------------------------------------------------------------------------|---------------------|--------------|------------------------|-----------------------------------------------|------------------------------|------------------------------------------------|--|--|
| Trans. Date Description Org Key: 1006001 AUDITOR-CONTROLLER Object: 446130 State Mandated Costs | F<br>Reference      |              | Batch ID               | Check # SSys ID                               | Debit                        | Credit                                         |  |  |
| 08/22/2022 AUDITOR UNI CONTY WIDE TAX R<br>08/22/2022 AUDITOR ALLOC PROP TAX & REV              | DP120952<br>DP15 52 | 2023<br>2023 | C22DS822A<br>C22DS822A | CR<br>CR _<br>Object Total:<br>Org Key Total: | 0.00<br>0.00<br>0.00<br>0.00 | 5,135.00<br>4,978.00<br>10,113.00<br>10,113.00 |  |  |

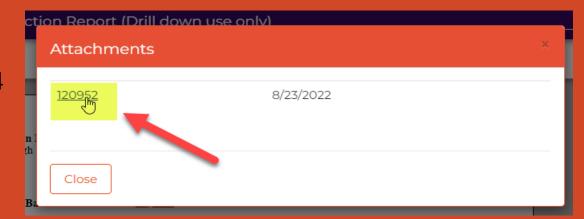

- The <u>YTD Column</u> can be drilled down on. Hover over the account and when the "hand" appears, click on the account.
- 2. A box will pop up, click on the word OLD.
- 3. A new window will produce a Detail Transaction Report. Hover over the Reference column to be able to view attachments. Click on the reference that you want to view.
- 4. A box will pop up. Click on the attachment number.

Continue to the next slide

YTD COLUMN

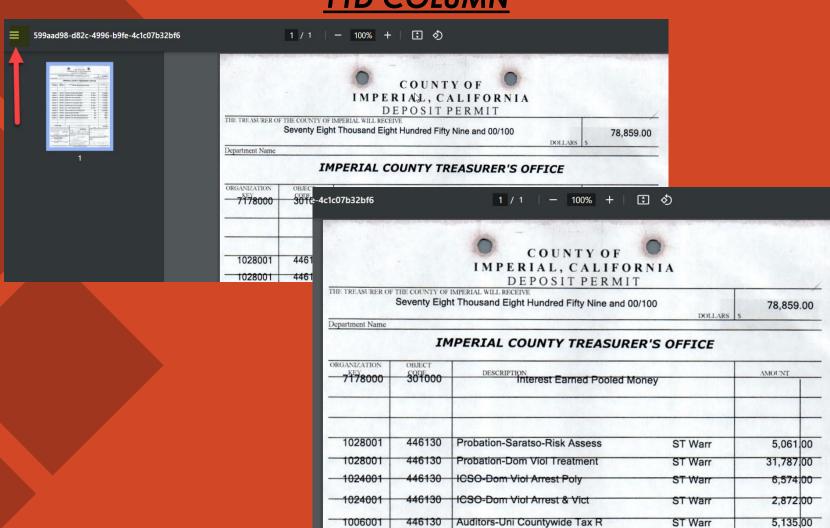

> The attachment will come up.

<u>\*</u>

- Click the three lines in the upper lefthand side of the attachment to view the pages of the attachment.
- To save the attachment click on the down arrow with a line button and to print the attachment click on the printer button.

MTD COLUMN

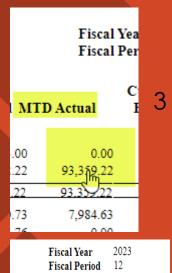

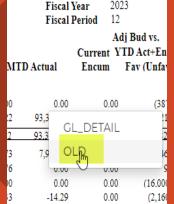

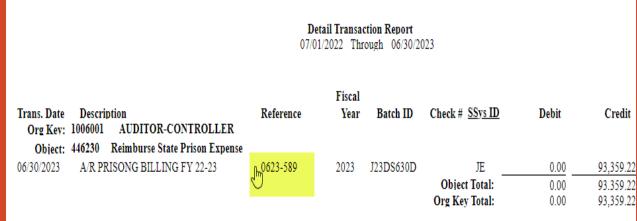

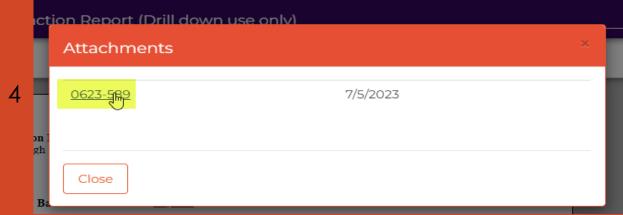

- The <u>MTD Column</u> can be drilled down on. Hover over the account and when the "hand" appears, click on the account.
- 2. A box will pop up, click on the word OLD.
- 3. A new window will produce a Detail Transaction Report. Hover over the Reference column to be able to view attachments. Click on the reference that you want to view.
- 4. A box will pop up. Click on the attachment number.

Continue to the next slide

# A COMPARISON OF ACTUAL REV AND EXP TO BUDGET V.3 MTD COLUMN

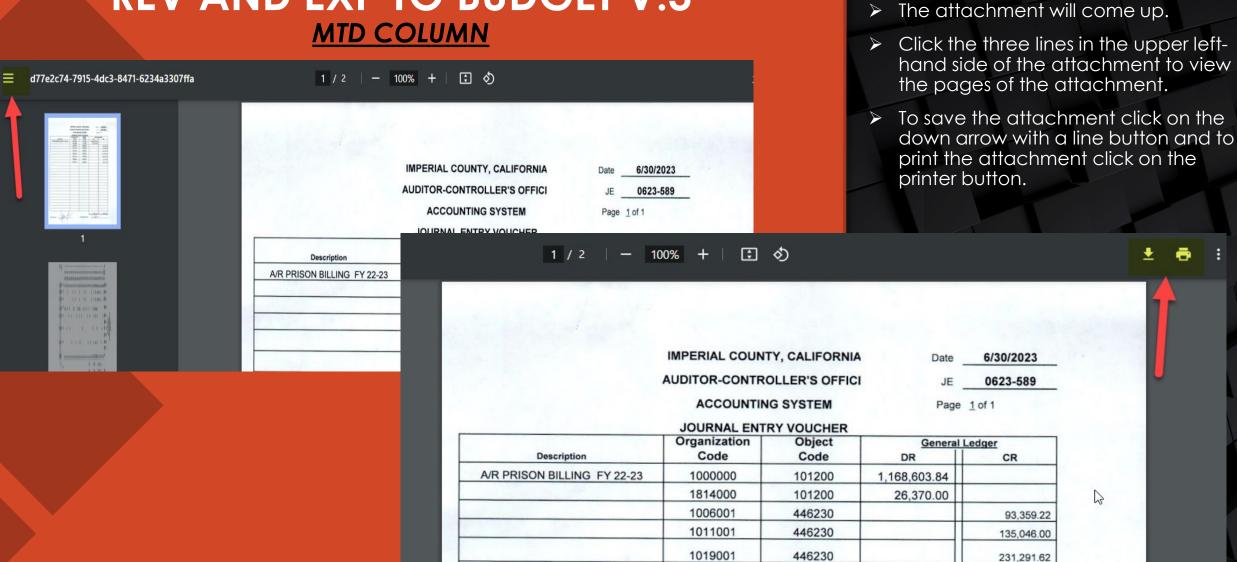

#### A COMPARISON OF ACTUAL REV AND EXP TO BUDGET V.3 CURRENT ENCUM COLUMN

Current YTD .
Encum Fav

0.00

0.00

0.00

633,04 0.00 21,273,96 Ledger: GL Encumbrance Transactions Report Date: 10/10/2023

Key: 1047001 SOCIAL SERVICES

Object: 514000 Communications - Phone Charges

| Enc. PO # | Vendor ID | Vendor Name         | T Post Date          | Encumbered Amt. | Paid Amount | FP Count |
|-----------|-----------|---------------------|----------------------|-----------------|-------------|----------|
| A2300621  | V18539    | SOUTHWEST ANSWERING | SERVICE 08/09/2022   | 45,000.00       | 0.00        | 0.00     |
| A2300621  | V18539    | SOUTHWEST ANSWERING | G SERVICE 08/12/2022 | 0.00            | 899.48      | 0.00     |
| A2300621  | V18539    | SOUTHWEST ANSWERING |                      | 0.00            | 2,350.48    | 0.00     |
| A2300621  | V18539    | SOUTHWEST ANSWERING |                      | 0.00            | 942.00      | 0.00     |
| A2300621  | V18539    | SOUTHWEST ANSWERING |                      | 0.00            | 2,495.00    | 0.00     |
| A2300621  | V18539    | SOUTHWEST ANSWERING |                      | 0.00            | 957.00      | 0.00     |
| A2300621  | V18539    | SOUTHWEST ANSWERING | G SERVICE 09/13/2022 | 0.00            | 2,510.00    | 0.00     |
| A2300621  | V18539    | SOUTHWEST ANSWERING |                      | 0.00            | 0.00        | 0.00     |
| A2300621  | V18539    | SOUTHWEST ANSWERING |                      | 0.00            | 0.00        | 0.00     |
| A2300621  | V18539    | SOUTHWEST ANSWERING |                      | 0.00            | 942.00      | 0.00     |
| A2300621  | V18539    | SOUTHWEST ANSWERING |                      | 0.00            | 2,495.00    | 0.00     |
| A2300621  | V18539    | SOUTHWEST ANSWERING | G SERVICE 11/04/2022 | 0.00            | 942.00      | 0.00     |
| A2300621  | V18539    | SOUTHWEST ANSWERING | G SERVICE 11/04/2022 | 0.00            | 2,495.00    | 0.00     |
| A2300621  | V18539    | SOUTHWEST ANSWERING |                      | 0.00            | 957.00      | 0.00     |
| A2300621  | V18539    | SOUTHWEST ANSWERING |                      | 0.00            | 2,510.00    | 0.00     |
| A2300621  | V18539    | SOUTHWEST ANSWERING | G SERVICE 01/09/2023 | 0.00            | 957.00      | 0.00     |
| A2300621  | V18539    | SOUTHWEST ANSWERING | G SERVICE 01/09/2023 | 0.00            | 2,510.00    | 0.00     |
| A2300621  | V18539    | SOUTHWEST ANSWERING |                      | 0.00            | 957.00      | 0.00     |
| A2300621  | V18539    | SOUTHWEST ANSWERING | G SERVICE 01/31/2023 | 0.00            | 2,510.00    | 0.00     |
| A2300621  | V18539    | SOUTHWEST ANSWERING |                      | 0.00            | 942.00      | 0.00     |
| A2300621  | V18539    | SOUTHWEST ANSWERING |                      | 0.00            | 2,495.00    | 0.00     |
| A2300621  | V18539    | SOUTHWEST ANSWERING | G SERVICE 04/06/2023 | 0.00            | 942.00      | 0.00     |
| A2300621  | V18539    | SOUTHWEST ANSWERING |                      | 0.00            | 2,495.00    | 0.00     |
| A2300621  | V18539    | SOUTHWEST ANSWERING | G SERVICE 04/21/2023 | 45,000.00       | 0.00        | 0.00     |
| A2300621  | V18539    | SOUTHWEST ANSWERING |                      | -45,000.00      | 0.00        | 0.00     |
| A2300621  | V18539    | SOUTHWEST ANSWERING |                      | 1,000.00        | 0.00        | 0.00     |
| A2300621  | V18539    | SOUTHWEST ANSWERING | G SERVICE 04/25/2023 | 0.00            | 1,008.00    | 0.00     |
| A2300621  | V18539    | SOUTHWEST ANSWERING |                      | 0.00            | 2,670.00    | 0.00     |
| A2300621  | V18539    | SOUTHWEST ANSWERING |                      | 0.00            | 2,670.00    | 0.00     |
| A2300621  | V18539    | SOUTHWEST ANSWERING | SERVICE 06/05/2023   | 0.00            | 1,008.00    | 0.00     |
| A2300621  | V18539    | SOUTHWEST ANSWERING |                      | 0.00            | 1,023.00    | 0.00     |
| A2300621  | V18539    | SOUTHWEST ANSWERING | G SERVICE 06/21/2023 | 0.00            | 2,685.00    | 0.00     |
|           |           | Obiect: 514000      | Encumbered:          | 633.04          |             |          |
|           |           | Kev: 1047001        | Encumbered:          | 633.04          |             |          |

The <u>Current Encum</u> column includes all the POs and PYs for that fiscal year. Hover over the current encumbrance. Once the "hand" comes up, click on the current encumbrance. A new window with produce this report. This report shows all the open POs for that fiscal year.

#### A COMPARISON OF ACTUAL REV AND EXP TO BUDGET V.3 ADJ BUD vs. YTD ACT + ENC FAV (UNFAV)

| Ledger GL                                                                                                |                                |               |              |            |               | Fiscal Year 2023 |              |              |             |      |
|----------------------------------------------------------------------------------------------------|--------------------------------|---------------|--------------|------------|---------------|------------------|--------------|--------------|-------------|------|
| Report Date 06/30/2023 Note: % = (YTD Actual + Current Encurn) / Adjusted Budget * 100) Fiscal Period 12 |                                |               |              |            |               |                  |              |              |             |      |
| Database Production Adj Bud vs.                                                                          |                                |               |              |            |               |                  |              |              |             |      |
| Kev 104700                                                                                               | 1 SOCIAL SERVICES              | Adopted       | Budget       | Prior      | Adjusted      |                  |              | Current Y    | TD Act+Enc  |      |
| Object                                                                                                   | Description                    | Budget        | Adjust.      | Encum      | Budget        | YTD Actual M     | TD Actual    | Encum        | Fav (Unfav) | %    |
| 502045                                                                                                   | Retirement-Health Plan         | 2,225,929.00  | 0.00         | 0.00       | 2,225,929.00  | 1,984,027.61     | 164,208.14   | 0.00         | 241,901.    | 89   |
| 502050 Ins - Voluntary Life                                                                              |                                | 1,363.00      | 0.00         | 0.00       | 1,363.00      | 1,164.60         | 95.18        | 0.00         | 198.        | 85   |
| SALARIES & BENEFITS                                                                                      |                                | 40.366.417.00 | 0.00         | 0.00       | 40.366.417.00 | 36.831.958.46    | 3.060.331.74 | 0.00         | 3,534,458.  | 91 % |
| 514000                                                                                                   | Communications - Phone Charges | 236,300.00    | 0.00         | 0.00       | 236,300.00    | 279,673.77       | 90,742.77    | 633.04       | (44,006.)   | 118  |
| 514015                                                                                                   | Communications-CellPhone/Pager | 156,200.00    | 0.00         | 0.00       | 156,200.00    | 87,145.69        | 8,195.58     | 0.00         | 69,054.     | 55   |
| 514020                                                                                                   | Communications - Services      | 5,000.00      | 0.00         | 0.00       | 5,000.00      | 2,584.54         | 697.52       | 0.00         | 2,415.      | 51   |
| 516000                                                                                                   | Household Expense              | 257,780.00    | 15,000.00    | 0.00       | 272,780.00    | 250,029.54       | 40,780.93    | 21,273.96    | 1,476.      | 99   |
| 517050                                                                                                   | Ins - Autos                    | 3,657.00      | 0.00         | 0.00       | 3,657.00      | 3,656.52         | 609.42       | 0.00         | 0.          | 99   |
| 517055                                                                                                   | Insurance Liability            | 707,688.00    | 0.00         | 0.00       | 707,688.00    | 707,688.24       | 117,948.04   | 0.00         | (0.)        | 100  |
| 519000                                                                                                   | Maintenance-Equipment          | 5,000.00      | -4,000.00    | 0.00       | 1,000.00      | 0.00             | 0.00         | 0.00         | 1,000.      |      |
| 519055                                                                                                   | Maint-Info Hardware            | 160,500.00    | 127,241.00   | 186,713.35 | 474,454.35    | 219,228.78       | 8,896.55     | 128.79       | 255,096.    | 46   |
| 519060                                                                                                   | Maint-Info Software Licenses   | 62,268.00     | 26,490.00    | 0.00       | 88,758.00     | 85,366.45        | 0.00         | 0.00         | 3,391.      | 96   |
| 520000                                                                                                   | Maint-Struc, Improve, Grounds  | 252,978.00    | 26,552.00    | 0.00       | 279,530.00    | 192,875.12       | -22,921.82   | 20,081.87    | 66,573.     | 76   |
| 522000                                                                                                   | Memberships                    | 81,465.00     | 7,500.00     | 0.00       | 88,965.00     | 88,815.63        | 66,446.00    | 0.00         | 149.        | 99   |
| 524000                                                                                                   | Office Expense                 | 505,000.00    | 30,169.00    | 7,951.56   | 543,120.56    | 405,796.34       | 71,882.18    | 113,594.36   | 23,729.     | 95   |
| 524002                                                                                                   | Cal Card Charges               | 0.00          | 0.00         | 0.00       | 0.00          | 2,791.02         | -9,180.29    | 0.00         | (2,791.)    |      |
| 524004                                                                                                   | Cal-Card Fraud Chrgs           | 0.00          | 0.00         | 0.00       | 0.00          | 120.89           | 120.89       | 0.00         | (120.)      |      |
| 524005                                                                                                   | Subscription                   | 500.00        | 2,500.00     | 0.00       | 3,000.00      | 2,598.70         | 0.00         | 0.00         | 401.        | 86   |
| 525010                                                                                                   | Professional & Special Service | 5,200,751.00  | 1,499,297.00 | 54,344.00  | 6,754,392.00  | 3,358,013.74     | 691,792.35   | 1,641,478.66 | 1,754,899.  | 74   |
| 525020                                                                                                   | Prof & Spec Svs Data Pro       | 417,957.00    | 0.00         | 0.00       | 417,957.00    | 500,752.12       | 95,989.94    | 0.00         | (82,795.)   | 119  |
| 525030                                                                                                   | Prof & Spec Svs Other          | 2,793,763.00  | -125,341.00  | 6,200.00   | 2,674,622.00  | 1,899,765.60     | 292,392.15   | 75,079.00    | 699,777.    | 73   |
| 525070                                                                                                   | Overhead Reimbursement         | 1,329,738.00  | 0.00         | 0.00       | 1,329,738.00  | 1,329,738.00     | 221,623.00   | 0.00         | 0.          | 100  |
| 525130                                                                                                   | Prof & Spec Serv-Support Serv  | 116,848.00    | 0.00         | 0.00       | 116,848.00    | 74,741.03        | 0.00         | 0.00         | 42,107.     | 63   |
| 525270                                                                                                   | Prof Svcs-Activity Delivery    | 0.00          | 0.00         | 0.00       | 0.00          | 0.00             | 0.00         | 38,322.45    | (38,322.)   |      |
| 525310                                                                                                   | Prof & Spec Serv-HR            | 185,409.00    | 0.00         | 0.00       | 185,409.00    | 142,061.87       | 1,765.00     | 0.00         | 43,347.     | 76   |
| 528000                                                                                                   | Rents & Leas-Sts-Imp-Grnds     | 3,055,656.00  | 0.00         | 0.00       | 3,055,656.00  | 3,007,829.03     | 96,553.64    | 0.00         | 47,827.     | 98   |
| 530005                                                                                                   | Special Dept Expense           | 5,000.00      | 0.00         | 0.00       | 5,000.00      | 4,457.74         | 0.00         | 0.00         | 542.        | 89   |
| 530025                                                                                                   | In Service Training            | 20,000.00     | 0.00         | 0.00       | 20,000.00     | 16,207.14        | 1,895.40     | 0.00         | 3,792.      | 81   |
| 531000                                                                                                   | Travel-In Cnty Private Car     | 75,000.00     | 0.00         | 0.00       | 75,000.00     | 37,015.22        | 3,503.26     | 0.00         | 37,984.     | 49   |
| 531005                                                                                                   | Travel-In Cnty County Car      | 188,688.00    | 0.00         | 0.00       | 188,688.00    | 185,828.03       | 16,388.52    | 0.00         | 2,860.      | 98   |
| 531040                                                                                                   | Travel Out of Cnty Misc        | 120,000.00    | 0.00         | 0.00       | 120,000.00    | 66,462.00        | 15,195.94    | 0.00         | 53,538.     | 55   |
| 531041                                                                                                   | Travel-DSS Connected Exp       | 50,000.00     | 0.00         | 0.00       | 50,000.00     | 50,760.70        | 0.00         | 0.00         | (760.)      | 101  |
| 532000                                                                                                   | Utilities                      | 325,000.00    | 120,000.00   | 0.00       | 445,000.00    | 437,452.68       | 44,005.13    | 0.00         | 7,547.      | 98   |
| SERVI                                                                                                    | CES & SUPPLIES                 | 16 318 146 00 | 1 725 408 00 | 255 208 91 | 18 298 762 91 | 13 439 456 13    | 1 855 322 10 | 1 910 592 13 | 2.948.715   | 83 % |
| 523080                                                                                                   | COVID-Pub Hith Exp             | 0.00          | 0.00         | 0.00       | 0.00          | 97,559.70        | 0.00         | 0.00         | (97,559.)   |      |
| 533010                                                                                                   | Transitional Child Care        | 2,500,000.00  | 0.00         | 0.00       | 2,500,000.00  | 2,758,017.73     | 338,789.66   | 0.00         | (258,017.)  | 110  |

The Adj Bud vs. YTD Act + Enc Fav (Unfav) column is the total of all the columns on the report. This amount reflects the remaining balance that the org. key and object code has left to use. > This column does not drill down, or no attachment are attached in this column.

- Once the report is finished running, the CDD report will appear.
- To print or save the report, click on the PDF picture.

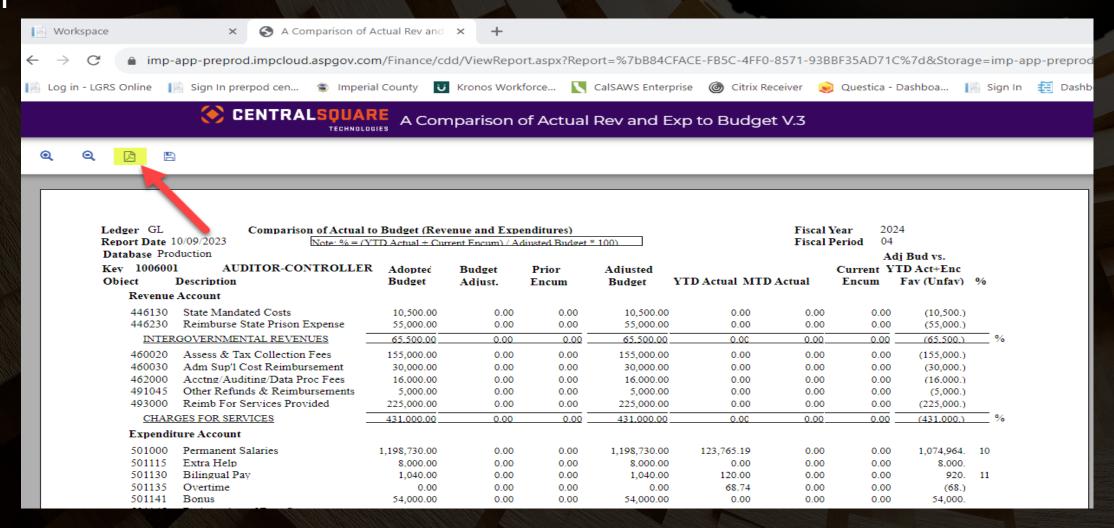

- >A new window in Central Square will come up.
- ►On the far, upper right-hand corner of the screen, there is a download button and a print button.

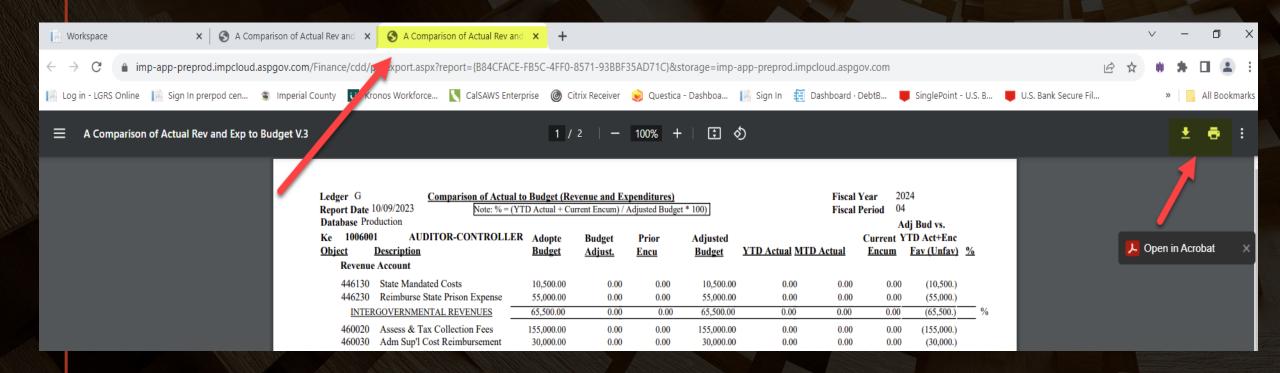

To save the report, click on the download button. A save as box comes up. Save the report to wherever you want to save it too. Change the file name to whatever you want the report named as.

Click save.

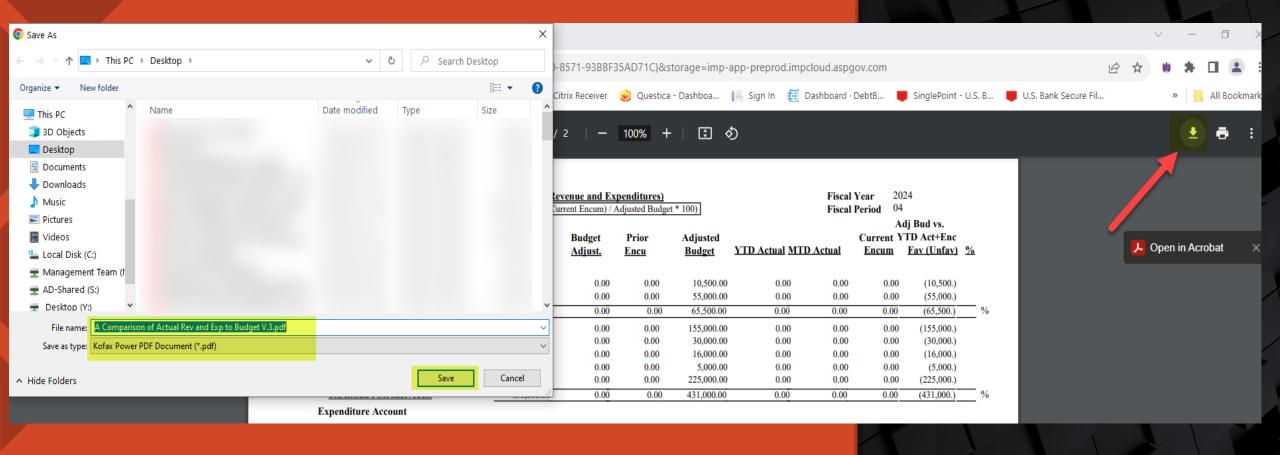

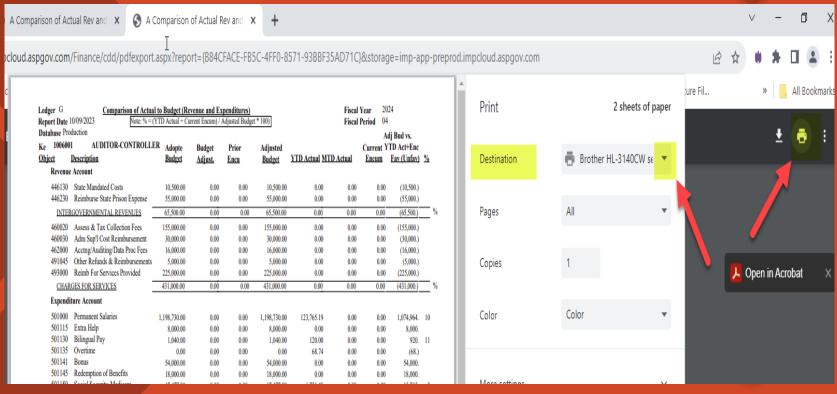

Once the report is either saved or printed, exit out of the all the windows that have A Comparison of Actual Rev and Exp to Budget V.3 Report as the name of the window. You can leave the window open where you enter in the criteria, if you want to run more than one report.

To print the report, click on the printer button. A print box will come up. Click on the down arrow next the destination box. Find the printer that you want to use and click on it.

#### Click Print.

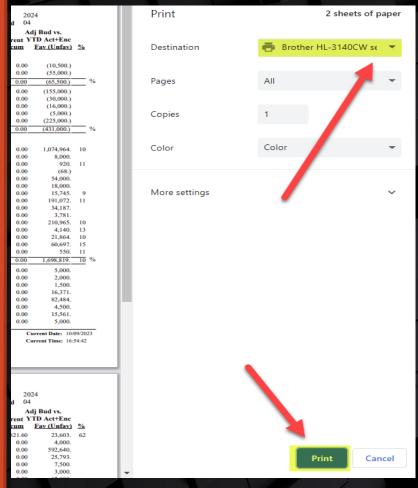